# CSE 351

Dynamic Memory Allocation

**1**

## Dynamic Memory

- Dynamic memory is memory that is "requested" at runtime
- Solves two fundamental dilemmas:
	- How can we control the amount memory used based on run time conditions?
	- How can we control the lifetime of memory?
- Important to understand how dynamic memory works:
	- We want to use allocators efficiently
	- Can result in many errors if used incorrectly

# Dynamic Memory

- Example program:
	- Dynamically adds/removes/sorts nodes in a large linked list
- Without dynamically-allocated memory:
	- Use the mmap() or equivalent system call to map a virtual address to a page of physical memory
		- This essentially gives you a page of memory to use
	- Use pointer addition/subtraction to segment the page into linked list nodes
	- Manage which regions of the page have been used
	- Request a new page when that one fills up
	- Get fired from your job
	- MESSY! NOBODY DOES THIS!

## Dynamic Memory

- With dynamically-allocated memory:
	- Use  $\text{malloc}$  () from the C standard library to request a node-sized chunk of memory for every node in the linked list
	- When removing a node, simply carry out the necessary pointer manipulation and use  $free()$  to allow that space to be used for something else
	- Keep your job!
- You will come to love malloc() because it does all the heap management for you…
- …But for the next week you will hate it, because you are in charge of implementing it

#### malloc()

- Provided to you by the C standard library using #include <stdlib.h>
- Programs allocate blocks from the heap by calling the malloc()function
	- The heap is the memory region dedicated to dynamic storage
- **How to use** malloc():
	- Takes a  $size$  t representing the number of bytes requested
	- Returns a  $\text{void}^*$  pointing to the start of the block or NULL if there was an error

 $int * array = (int *) malloc(10 * sizeof(int))$ ;

#### free()

- Also part of the C standard library
- Programmers also need to be able to "free up" dynamically-allocated memory that they no longer need
- Simply pass free () a pointer to a block received from malloc()
	- Using free () allows for more efficient heap usage
	- Subsequent calls to  $m$ alloc() will be able to re-use that block
- Double-free
	- This occurs when you free the same block twice
	- It usually results in a segmentation fault
	- We will see why that might occur when we look at how  $\text{malloc}$  () is implemented

### The Heap

- What does the heap look like exactly?
	- Imagine a giant contiguous region of memory
- This region is segmented into free block and used blocks
	- The free blocks form an explicit, doubly-linked list
	- To allocate a block, we remove it from the list and return a pointer to it
	- To free a block, we insert it back into the list

#### Block header

- Every block has a 64-bit header
- Three of those bits are used for tags
	- LSB is set if the block is currently used (not in the free list)
	- Next bit (to the left) is set if the block preceding it in memory is used
	- The third bit is not used
- The upper 61 bits store the size of the block
- This 64-bit value is also referred to as the block's "sizeAndTags"

```
sizeAndTags:
+-------------------------------------------+
| 63 | 62 | 61 | 60 | . . . . | 2 | 1 | 0 |
+-------------------------------------------+
 \wedgehigh bit low bit
```
#### Free blocks

- The free block has a sizeAndTags value on either side of the free block.
- It also has a pointer to the next and previous blocks in the list
	- Remember, the blocks are not necessarily in address order, so the pointers can point to blocks anywhere in the heap
- Each free block is a BlockInfo struct followed by free space and the boundary tag (footer) **Fig. 19** sizeAndTags

```
struct BlockInfo {
  size t sizeAndTags;
  struct BlockInfo* next;
  struct BlockInfo* prev;
};
```
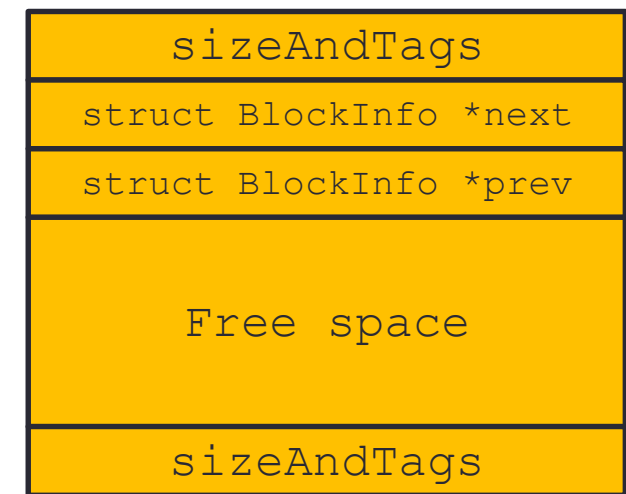

### Used blocks

- Used blocks only have a sizeAndTags, followed by the payload
- The payload is the actual block of memory returned to a user program that invokes malloc()

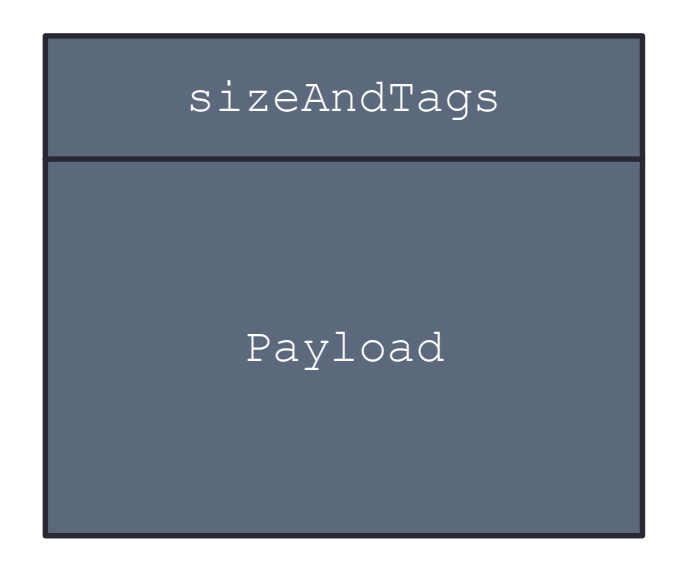

- Initial 128-byte heap layout:
	- BlockInfo\* FREE LIST HEAD that always points to the first block in the free list
	- The  $B$ lockInfo for this free block would look like this:
		- sizeAndTags: 130 (128 + 0x2)
		- next: null
		- prev: null
	- The PrecedingUsed tag is set because the previous block is not free (comes into play when we look at coalescing later)

Size: 128, Preceding Used: 1, Used: 0

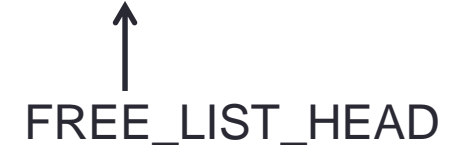

• void\*  $a = \text{malloc}(32)$ :

- Searches the free list for a block big enough
- The first (and only) block is 128 bytes, which will work
- Bad implementation: return a 120-byte payload (8-byte header)
- Good implementation: split off 40 bytes, return a 32-byte payload

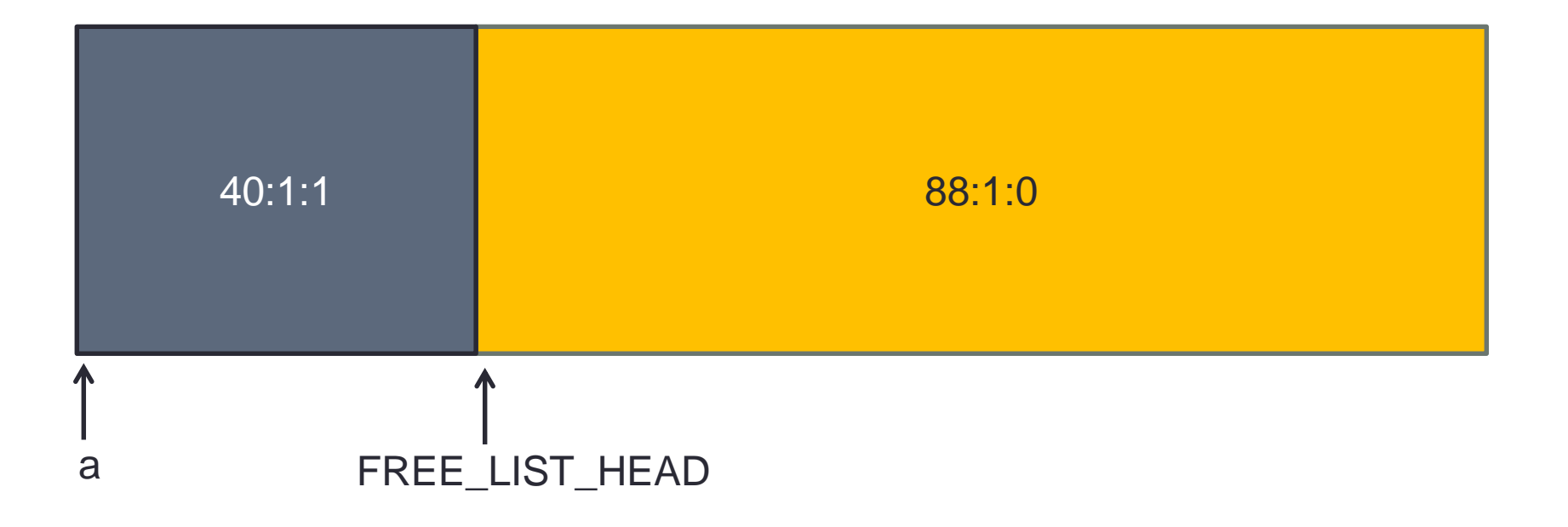

• void\*  $b = \text{malloc}(16)$ :

• Only needs a block of  $16 + 8 = 24$  bytes, but if we were to free this block in the future, we would need at least 32 bytes to create a free block. Thus, the minimum block size is 32 bytes

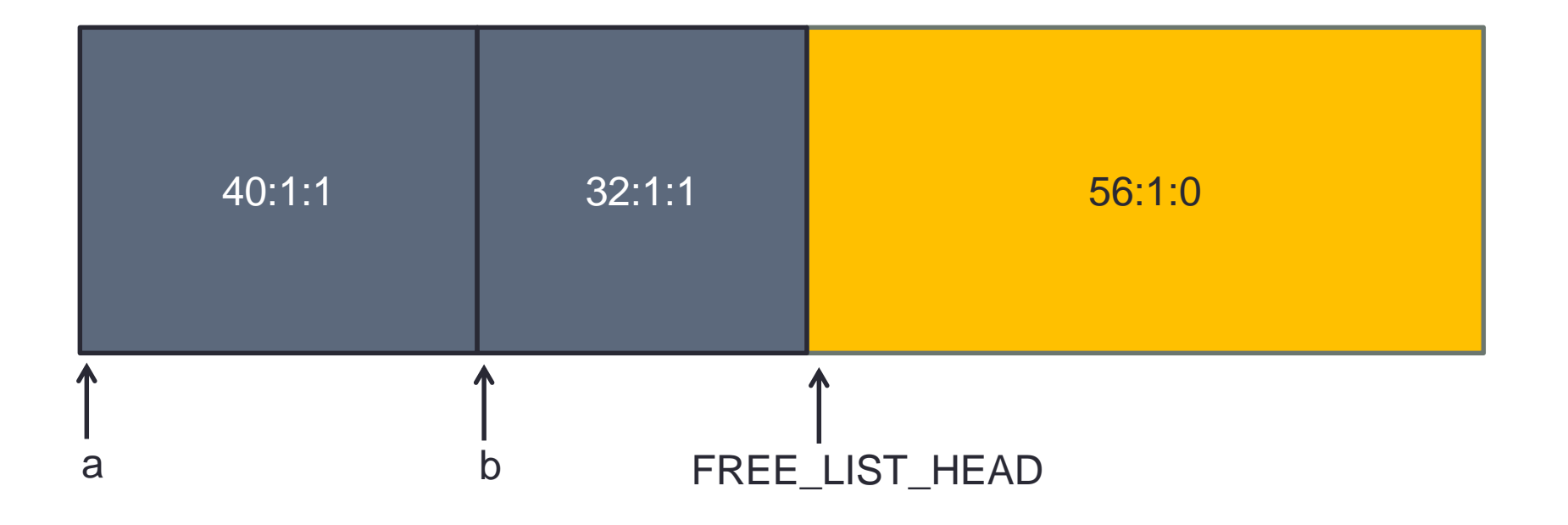

• void\*  $c = \text{malloc}(48)$ :

• FREE\_LIST\_HEAD = null

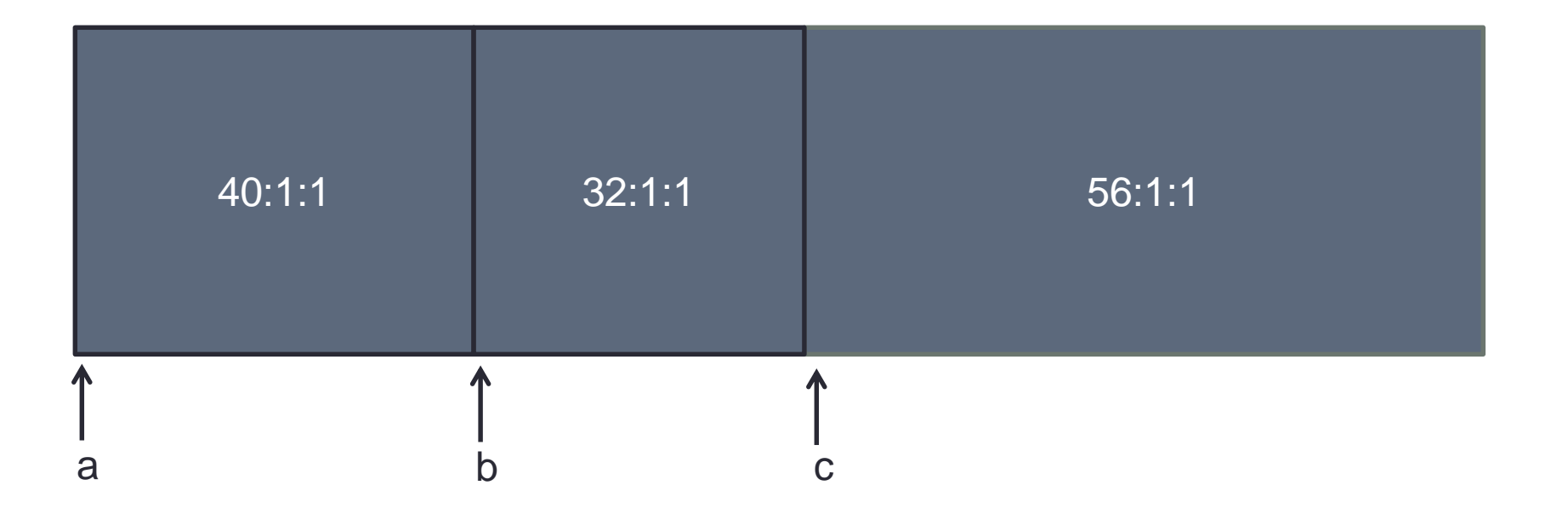

- free(b):
	- This will insert block b into the start of the list

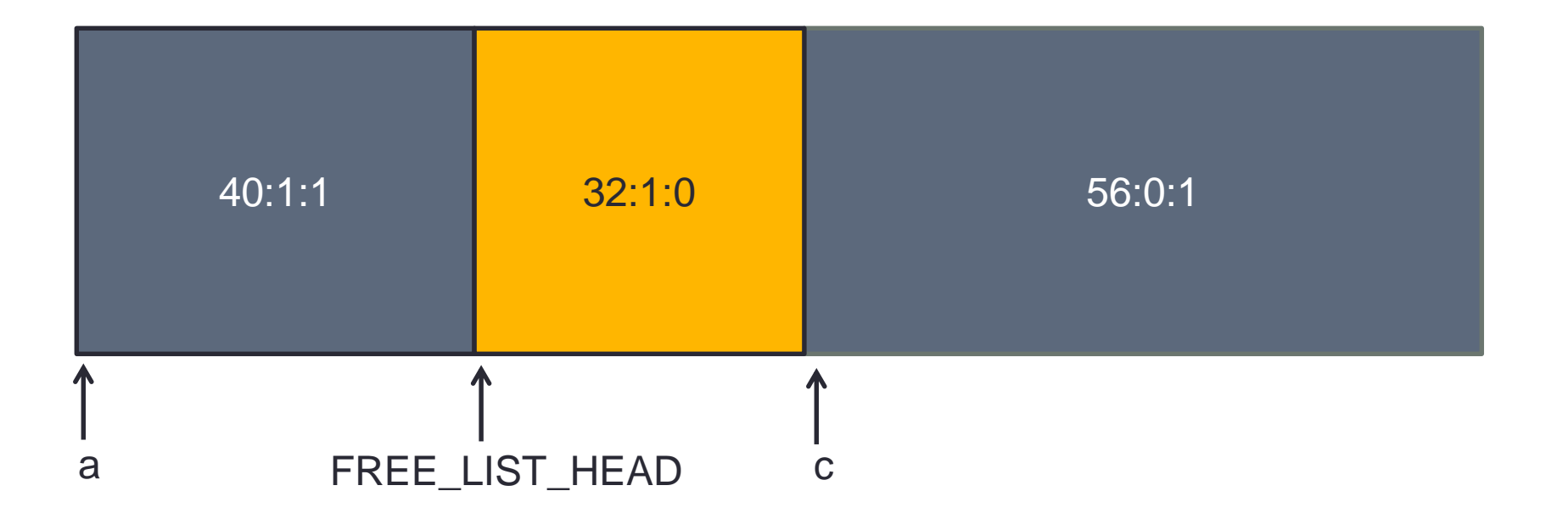

- free(c):
	- $\cdot$  Is this what the heap looks like at the end of  $free(c)?$

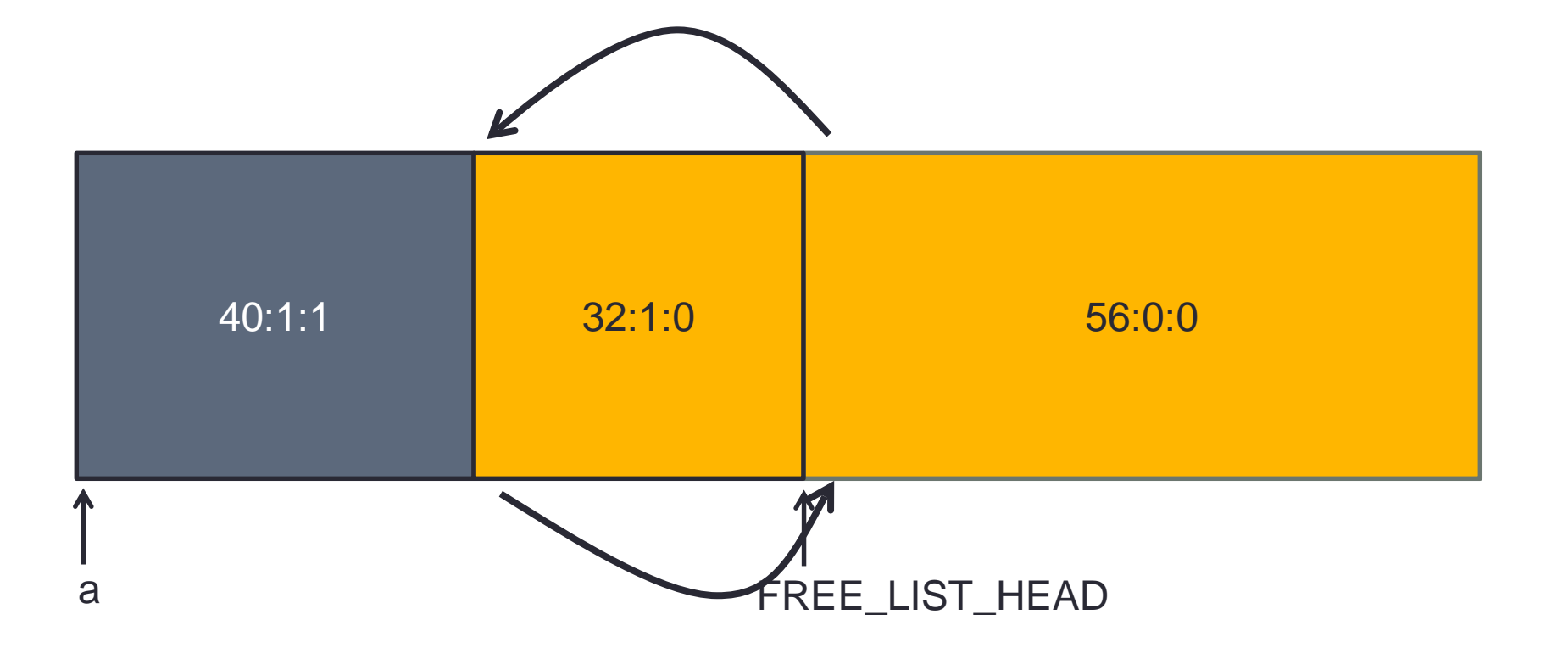

- When we have multiple free blocks adjacent to each other in memory, we should coalesce them
	- Coalescing basically combines free blocks together
	- Bigger blocks are always better; a large block can satisfy both large and small malloc() requests

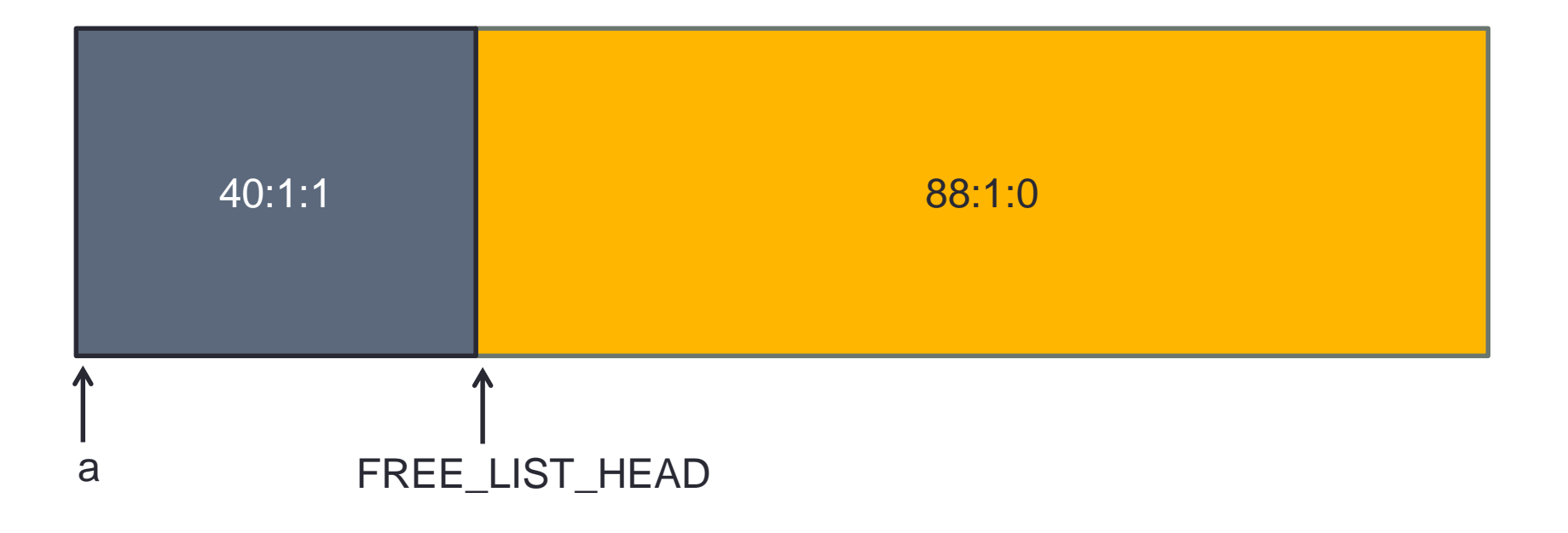

## Your assignment

- Implement malloc() and free()
- Before you start to feel overwhelmed…
	- We give you many functions already including:
		- searchFreeList()
		- insertFreeBlock()
		- removeFreeBlock()
		- coalesceFreeBlock()
		- requestMoreSpace()

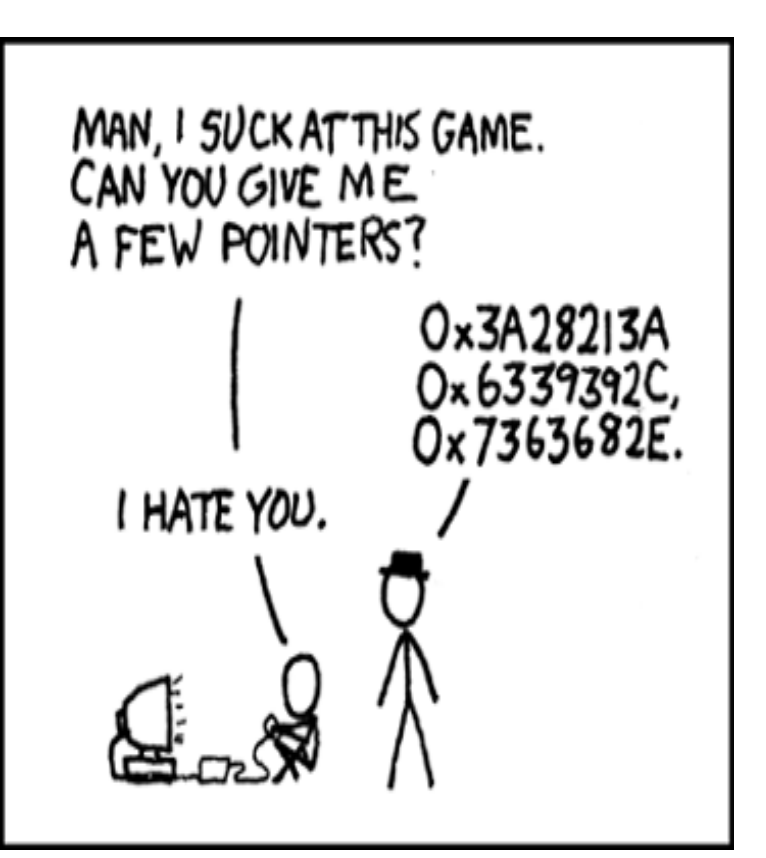

# Your assignment

- Implementing malloc()
	- Figure out how big a block you need
	- Call searchFreeList() to get a free block that is large enough
		- NOTE: If you request 16 bytes, it might give you a block that is 500 bytes
	- Remove that block from the list
	- Update size + tags appropriately
	- Return a pointer to the payload of that block

## Your assignment

- Implementing free()
	- Convert the given used block into a free block
	- Insert it into the free list
	- Update size + tags appropriately
	- Coalesce if necessary by calling coalesceFreeBlock()

#### Starter code

- We'll now go through some of the starter code included in the assignment
- If you are struggling to understand where to get started, read through coalesceFreeBlock()
	- If you can understand this function, you will understand everything
- Make sure you use the provided macros
	- They work, so it will help minimize bugs
	- More readable code